Link do produktu: <https://sklep.akcesoria-cnc.pl/motoreduktor-nidec-valeo-403474-350rpm-0-8nm-12v-p-88.html>

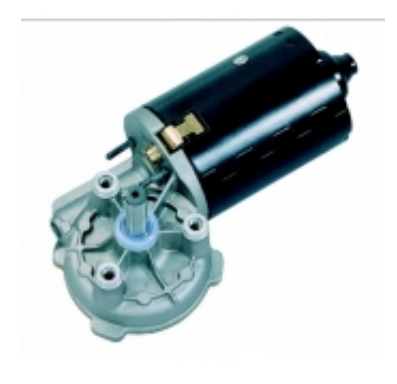

# Motoreduktor nidec valeo 403.474 350rpm 0,8Nm 12V

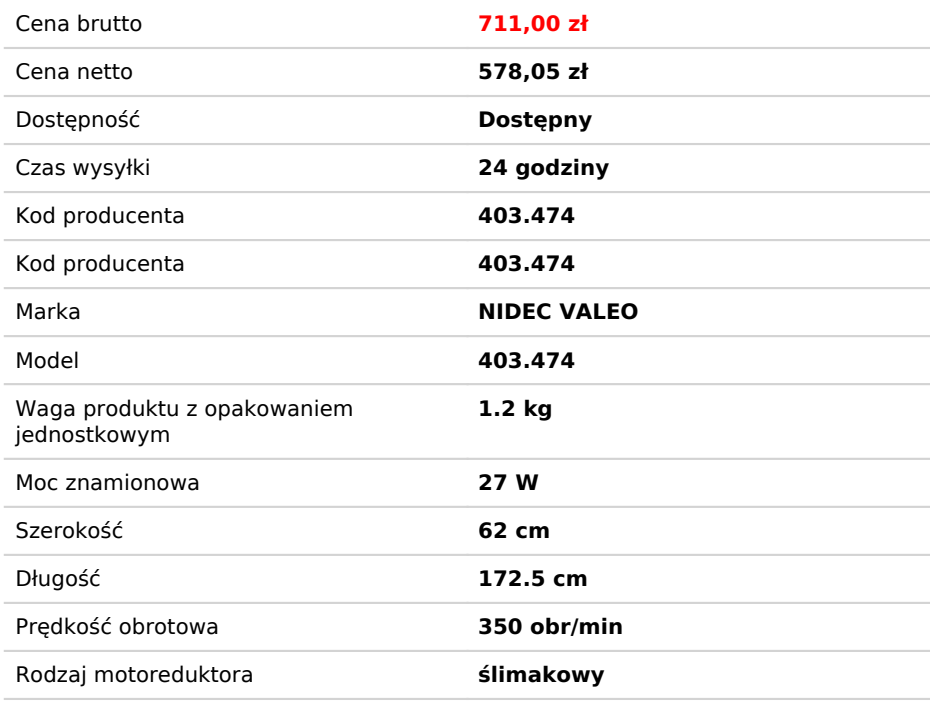

# Opis produktu

# MOTOREDUKTOR NIDEC VALEO DC 12V TYP 403.474 SWMP

## **podstawowe parametry silnika**

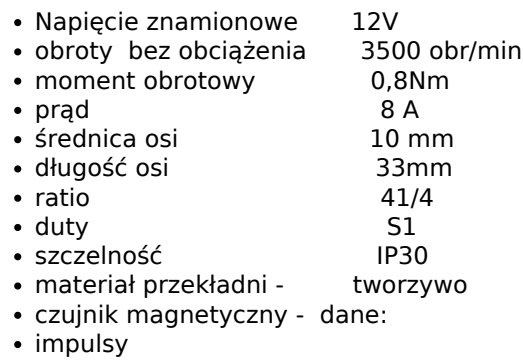

• kanał

# **Wymiary silnika**

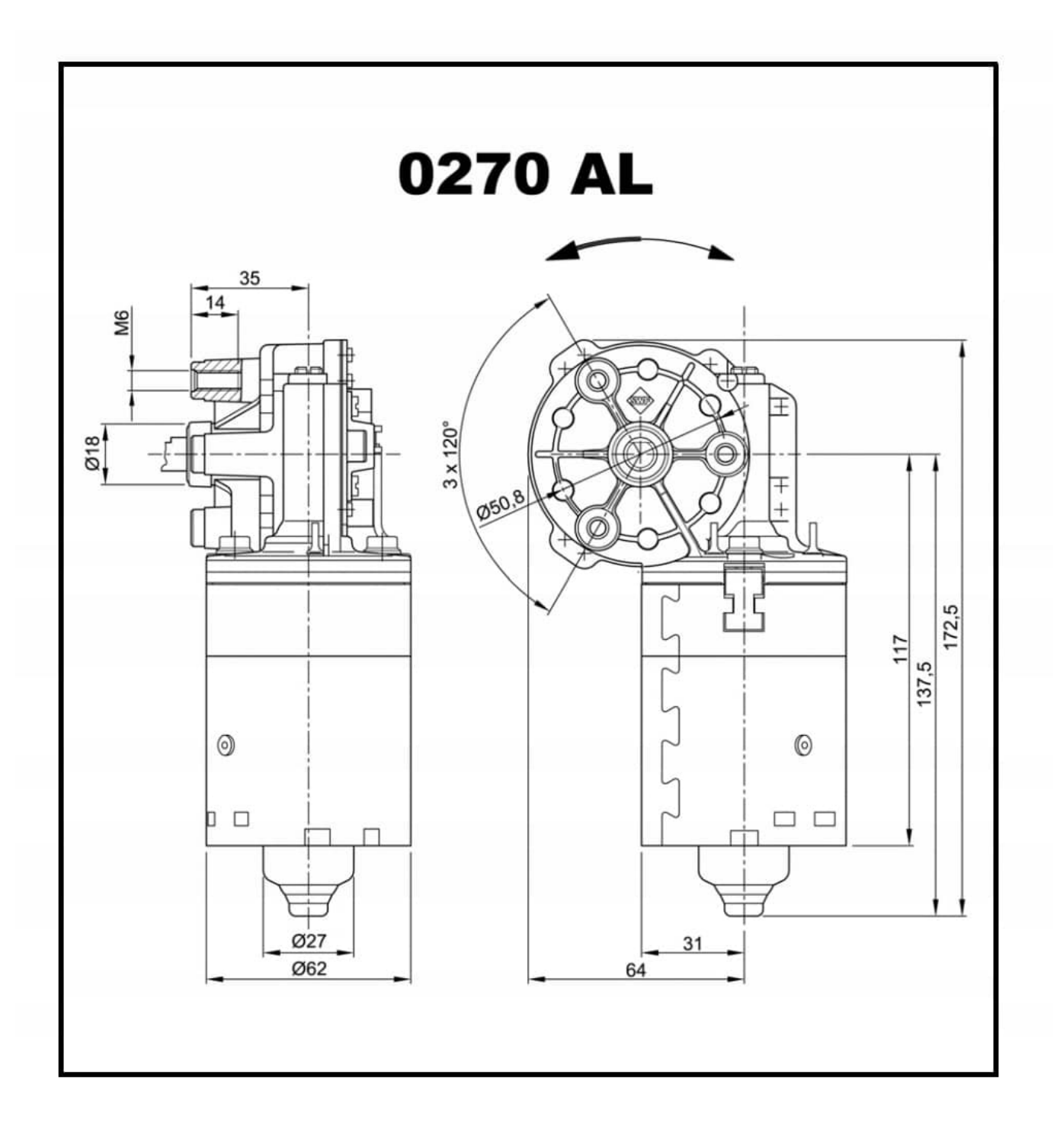

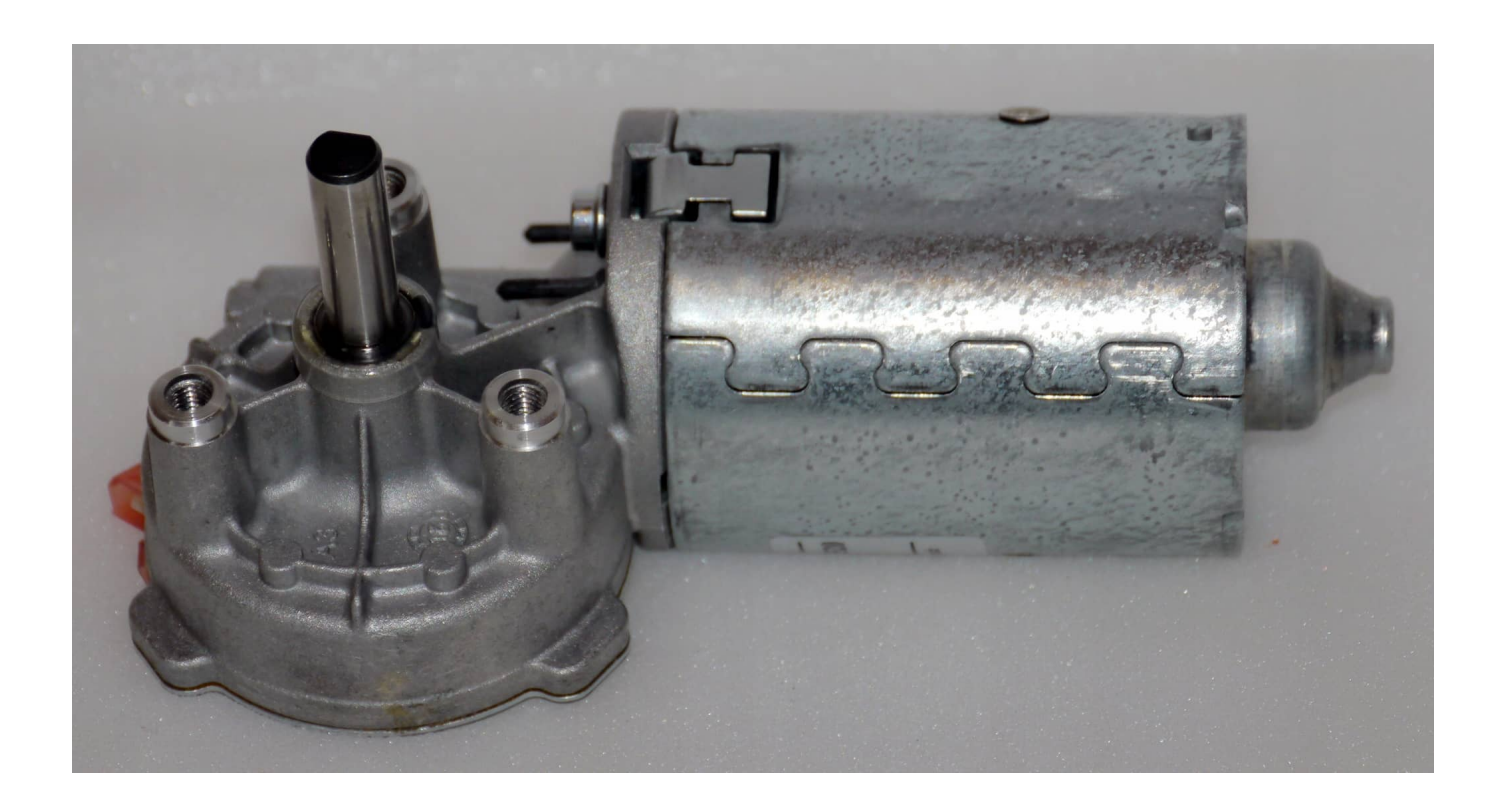

**Wykres momentu obrotowego**

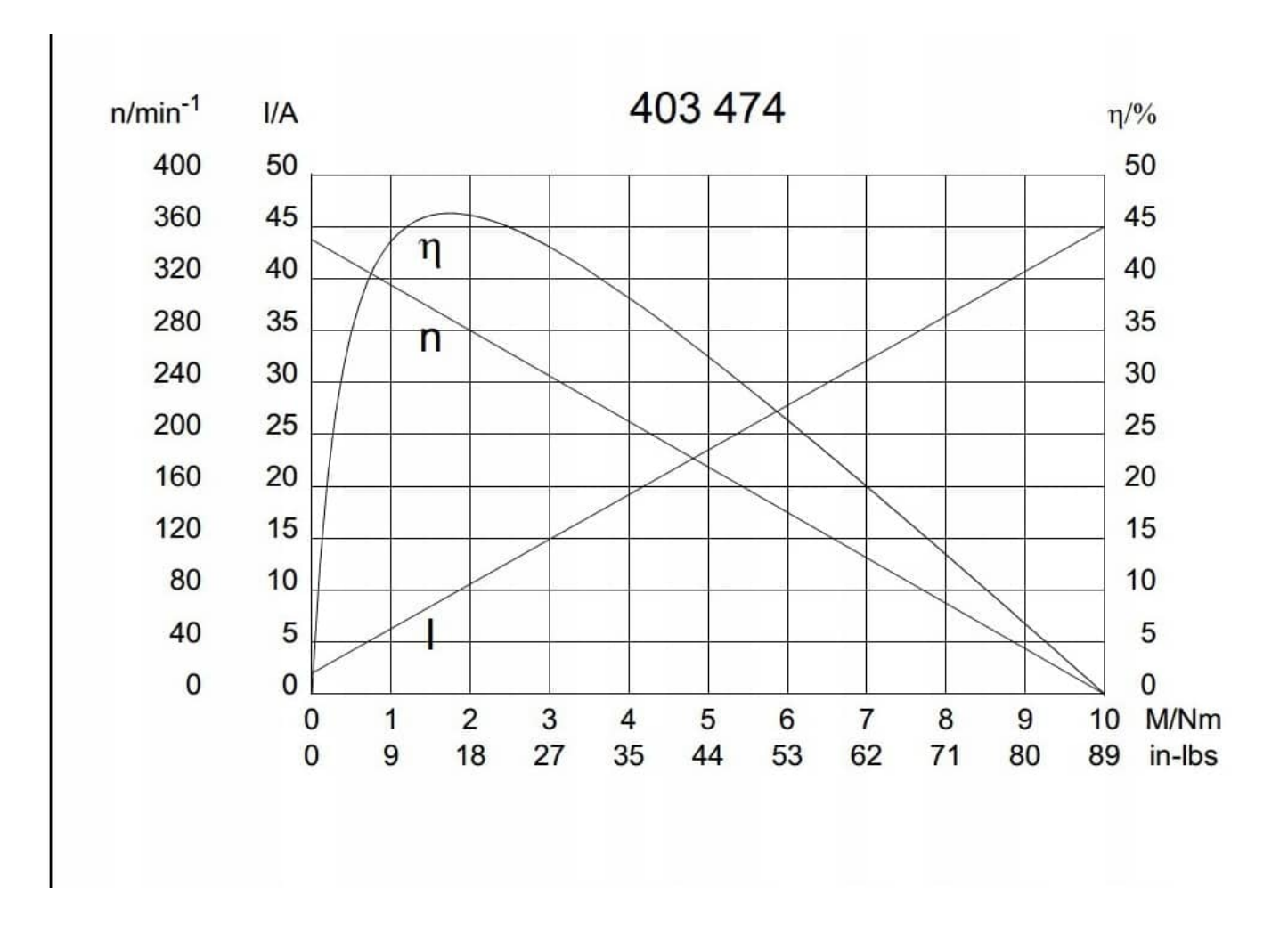

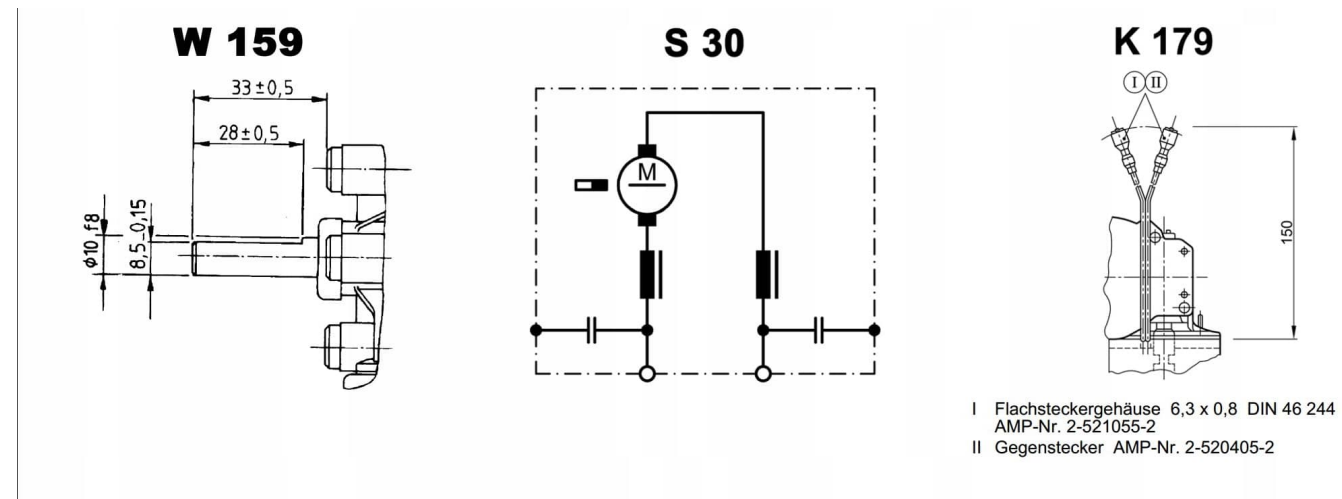

# **Parametry sterownika DCMD 1.2 NEW**

- napięcie zasilania 12-30V
- prąd maksymalny 10A przy napięciu do 24V
- moc maksymalna sterownika 200W
- Wejście do menu :
- przytrzymanie przez 3 sec przycisku enkodera w MODULE OBSŁUGI
- następnie wybieramy parametr do zmiany poprzez naci śnięcie krótkie przycisku ,
- zmianę parametrów poprzez pokręcenie i zatwierdzenie ponownym krótkim naci śnięciem
- przycisku enkodera

# **TRYBY**

1-bistabilny START/STOP we -in0

- 2 mono stabilny START n1 , STOP -in0
- 3 krokowy programowanie 3 różnych prędkości na we in0 i in1 oraz in0in1
- 4 ustalenie prędkości w MENU
- 5 praca cykliczna z podaniem czasu pracy , czasu stop oraz ilości cykli.
- Acc przyspieszenie 0-1023
- Dcc hamowanie 0-1023
- in 0- prędkość dla wejścia in 0
- in 1- prędkość dla wejścia in 1
- in 01- prędkość dla -wejścia in 01

## **TIMER**

- 0- wyłączony 1-9999sec
- P- prędkość w trybie 4

#### **podłączenie**

#### **-złącze 4-pin**

- 24V zasilanie +
- GND zasilanie -
- M1 silnik
- M2 silnik

#### **złącze 5 pin**

- GND masa którą podajemy na in0 , in1 , lub do potencjometru
- in0 wejście 1 (STOP) lub START/STOP
- in1 wejście 2 (START)
- inA wejście analogowe podłączamy np:potencjometr prędkości
- +5V zasilanie do np: enkodera , potencjometru
- sterowanie START , STOP ; aktywujemy poprzez podanie stanu niskiego (GND) na wejścia

in0 , in1

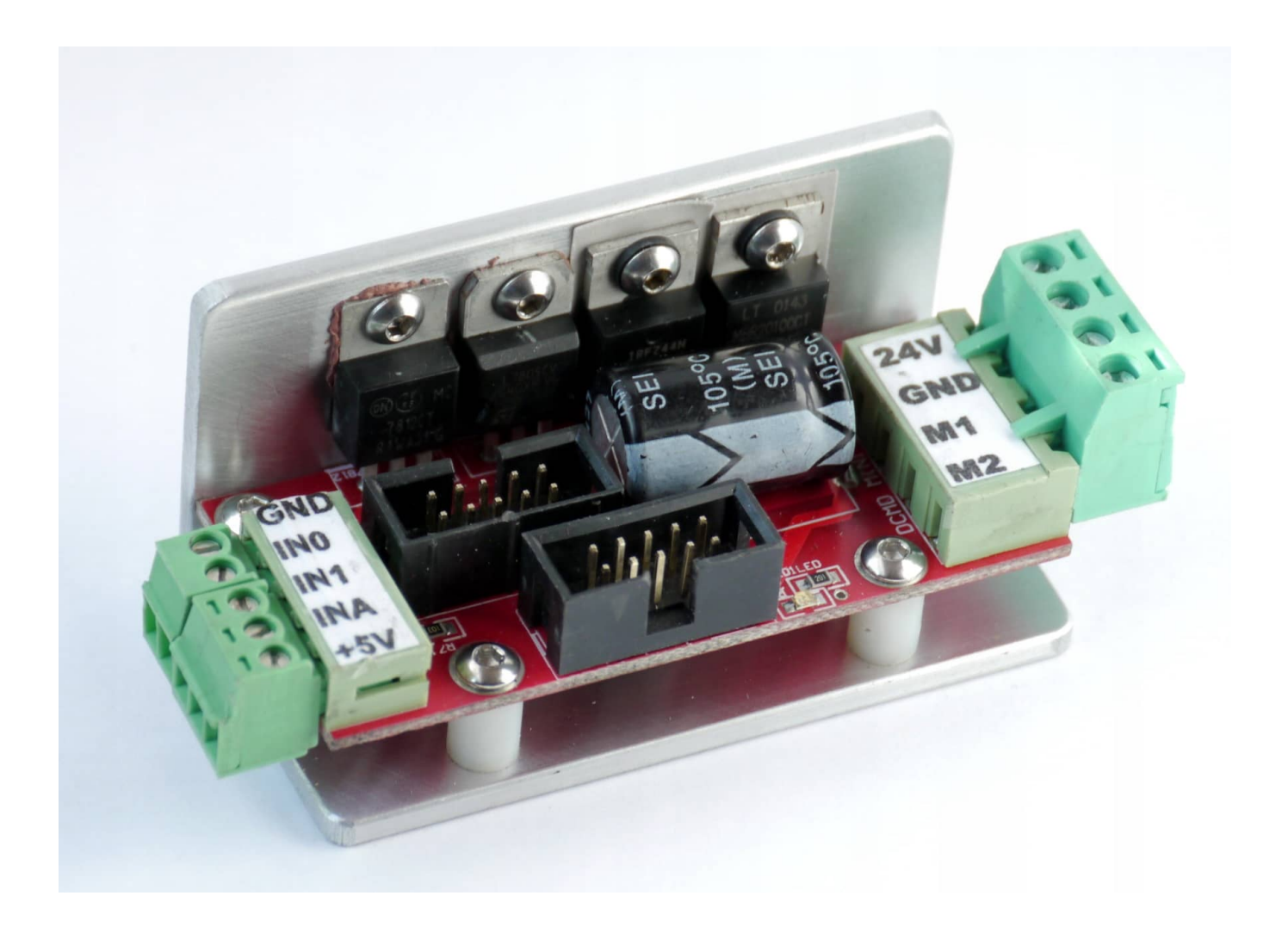